## Computer Science (083)

Session -

## PRACTICAL FILE

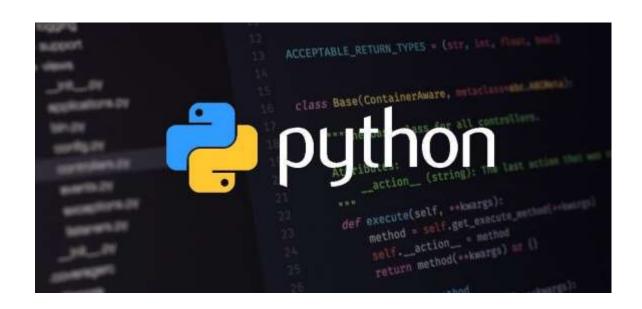

**SUBMITTED TO:-**

## ----: INDEX :----

- 1. To capitalise 1st letter of each word
- 2. Palindrome by Recursion
- 3. Count total uppercase letters in a file
- 4. Count total lowercase letters in a file
- 5. Count total no. of alphabets in a file
- 6. To count and display the no. of spaces in file
- 7. To count and display the number of lines starting with alphabet 'A'
- 8. To count of the word "and" in the file
- 9. To write characters into a file, until '#' character is entered
- 10. To count the words having first character capital
- 11. To count and display the number of lines

- not starting with alphabet 'A'
- 12. To merge alternative lines of two file
- 13. To print those words to file1 which don't start with "A,E,I,O,U"
- 14. To print those words of file1 which don't start with "a,e,i,o,u"
- 15. To write a file which have all lowercase letters, except the 1st word
- 16. To find word length of file
- 17. To count "the" word in file
- 18. Function to convert octal no. to other base
- 19. To generate 1st 4 terms of an AP
- 20. Program for Binary Search
- 21. Factorial by Recursion
- 22. Fabonicci by Recursion
- 23. Program for bubble sorting

- 24. Program for insertion sorting
- 25. Program for guess for happy number
- 26. Program for present age calculation
- 27. Program for Armstrong No.
- 28. Program for Linear search
- 29. Prime No. by Recursion
- 30. Program for Happy no. by recursion
- 31. Program for stack implementation
- 32. Program for Queue implementation
- 33. Matrix / 2D list program
- 34. Program of circular queue implementation
- 35. Check prsence of value in Dictionary
- 36. Entry of values in Dictonary

# 1.TO CAPITALISE 1 LETTER OF EACH WORD Code:

```
# 1. Program to capitalise 1st letter of each word of a string:
                 str=input("Enter the string:")
                 I=len(str)
                 a=0
                 end=I
                 str2=" "
                while a<1:
                   if a==0:
                     str2+=str[0].upper()
                   elif str[a]==" " and str[a+1]!=" ";
                      str2+=str[a]
                      str2+=str[a+1].upper()
                      a+=2
                   else:
                      str2+=str[a]
                      a+=1
                 print("Original string is :", str)
                 print("Capitalised string is:", str2)
isini Compu...docx \land 👻 Rajassini Compu...docx \land 👻 Rajassini Compu...docx 🗠
```

Python 3.7.4 Shell

File Edit Shell Debug Options Window Help

Python 3.7.4 (tags/v3.7.4:e09359112e, Jul 8 2019, 19:29:22) [MSC v.1916 32 bit (Intel)] on win32 Type "help", "copyright", "credits" or "license()" for more information.

>>>

======= RESTART: C:\Users\asus\Desktop\Practical file.py ==========

Enter the string :welcome to python programming Original string is : welcome to python programming Capitalised string is : Welcome To Python Programming

>>>

# 2.PALINDROME BY RECURSION Code:

```
def palin(str,s,e):
         if s==e:
           return True
         elif s!=e:
          return False
          return palin(str,s+1,e-1)
        return True
str=input("Enter the string to be checked :")
      s=str[0]
      e=str[-1]
      a=palin(str,s,e)
      I=len(str)
for i in range(0,I):
         1-=1
        if str[i]==str[i]:
           print(str, "is palindrome")
           print(str, "is not Palindrome")
```

# 3.COUNT TOTAL UPPERCAE LETTERS IN A FILE Code:

```
#3. Program to count the total no. of uppercase letters
        def upper():
           file=open("STORY.txt","w")
           file.write("Hello Everyone")
           file.write("\n")
           file.write("Welcome in Python Programming")
           file.write("\n")
           file.write("We are Making This Program for Counting Total Uppercase Letters")
           file=open("STORY.txt","r")
           data=file.read()
           count=0
for i in data:
            if i.isupper():
               count+=1
            else:
         print("Total uppercase letters are :",count)
           file.close()
        upper()
```

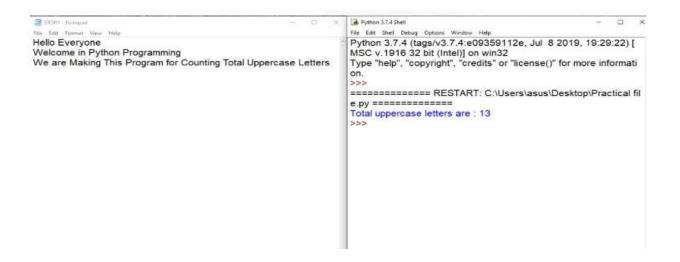

# 4.COUNT TOTAL LOWERCASE LETTERS IN A FILE Code:

```
# 4. Program to count the total no. of lowercase letters
def lower():
   file=open("STORY.txt","w")
   file.write("Hello Everyone")
   file.write("\n")
   file.write("Welcome in Python Programming")
   file.write("\n")
   file.write("We are Making This Program for Counting Total Lowercase Letters")
   file=open("STORY.txt","r")
   data=file.read()
   count=0
   for i in data:
     if i.islower():
        count+=1
    else:
        pass
   print("Total lowercase letters are :",count)
   file.close()
lower()
```

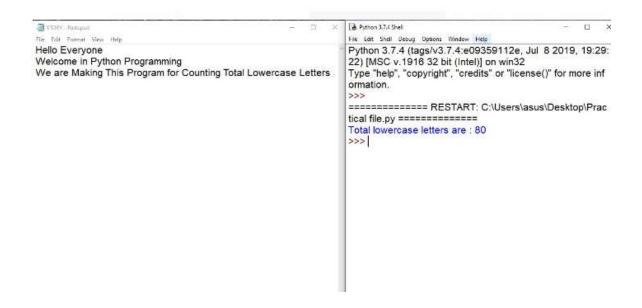

# 5.COUNT TOTAL NO. OF ALPHABETS IN A FILE Code:

```
# 5. Program to count total no. of alphabets in a file
def alpha():
  file=open("XY.txt","w")
  file.write("Hello Everyone")
  file.write("\n")
  file.write("Welcome in Python Programming")
  file.write("\n")
  file.write("We are Making This Program for Counting Total no. of Alphabets")
  file=open("XY.txt","r")
  data=file.read()
  count=0
  for i in data:
     if i.isalpha():
        count+=1
     else:
        pass
  print("Total no. of alphabets are :",count)
  file.close()
alpha()
```

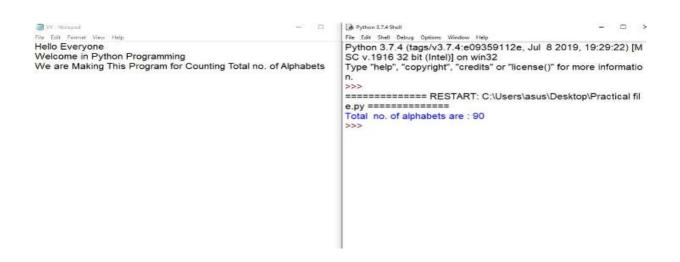

## 6.TO COUNT AND DISPLAY THE TOTAL NO. OF SPACES IN A FILE

```
# 6. Program to read the file and count, display the no. of spaces in file
def count():
  file=open("JOKE.txt","w")
  file.write("Hello Everyone")
  file.write("\n")
  file.write("Welcome in Python Programming")
  file=open("JOKE.txt","r")
  x=file.read()
  print("The file contains the following content:")
  print(x)
  count=0
  for i in x:
     if i == " " or i.isspace():
        count+=1
     else:
  print("The no. of blank spaces in the content of file are :", count)
  file.close()
count()
```

| Python 3.7.4 Shell                                                                                                    |       |     | × |
|----------------------------------------------------------------------------------------------------|-------|-----|---|
| File Edit Shell Debug Options Window Help                                                                                                    |       |     |   |
| Python 3.7.4 (tags/v3.7.4:e09359112e, Jul 8 2019, 19:29:22) [MSC v.1916 32 bit (Intel)] of Type "help", "copyright", "credits" or "license()" for more information. | on wi | n32 |   |
| ======= RESTART: C:\Users\asus\Desktop\Practical file.py =========                                                                                                  |       |     |   |
| The file contains the following content :                                                                                                    |       |     |   |
| Hello Everyone                                                                                                    |       |     |   |
| Welcome in Python Programming                                                                                                    |       |     |   |
| The no. of blank spaces in the content of file are: 5                                                                                                    |       |     |   |
| >>>                                                                                                    |       |     |   |
|                                                                                                    |       |     |   |
|                                                                                                    |       |     |   |
|                                                                                                    |       |     |   |
|                                                                                                    |       |     |   |
|                                                                                                    |       |     |   |
|                                                                                                    |       |     |   |
|                                                                                                    |       |     |   |
|                                                                                                    |       |     |   |
|                                                                                                    |       |     |   |
|                                                                                                    |       |     |   |
|                                                                                                    |       |     |   |
|                                                                                                    |       |     |   |
|                                                                                                    |       |     |   |
|                                                                                                    |       |     |   |

## 7.TO COUNT AND DISPLAY THE NO. OF LINES STARTING WITH 'A'

```
#7. Program to count and display the number of lines starting with alphabet 'A'
def count_Alines():
  file=open("MYFILE.txt","w")
  file.write("A function made by the user is used for efficient purposes")
  file.write("\n")
  file.write("It helps the user in calculations.")
  file.write("\n")
  file.write("Any typical calculation can be made easy via a function")
  file.write("\n")
  file.write("Hope this helps")
  file=open("MYFILE.txt","r")
  w=file.readline()
  x=file.readline()
  y=file.readline()
  z=file.readline()
  count=0
  for i in w,x,y,z:
   if i[0]=='A':
       count+=1
        print("Line starting with alphabet (A) is :",i, end=" ")
     else:
  print("The number of lines starting with alphabet 'A' are :", count, )
  file.close()
count Alines()
```

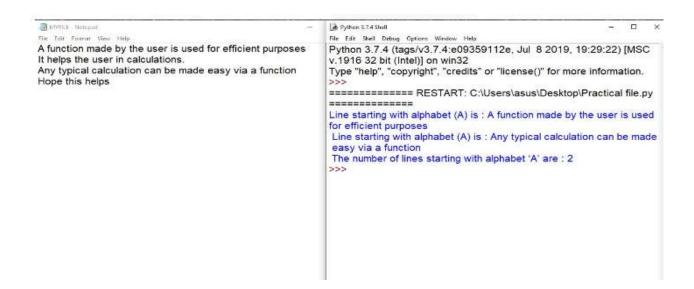

# 8.TO COUNT THE WORD 'AND' IN A FILE Code:

```
def count_and():
  file=open("myfile.txt","w")
  file.write("Hello and Good morning everyone")
  file.write("\n")
  file.write("Let's start the work with a fresh and positive mind")
   file.write("\n")
  file.write("Hope this function helps u in easy and fast and effective calculations")
   file.write("\n")
  file=open("myfile.txt","r")
   y=file.read()
  count=0
  for i in range(0,len(y)):
     if y[i]=="a" and y[i+1]=="n" and y[i+2]=="d":
        count=count + 1
  print("The no. of (and) in the file are :", count)
   file.close()
```

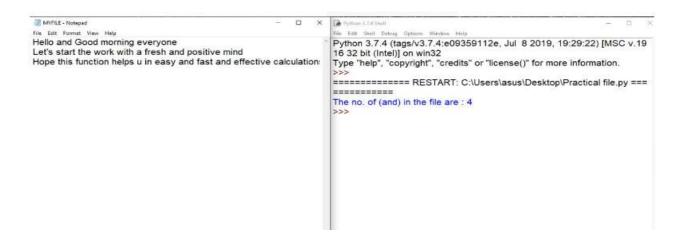

## 9.TO WRITE CHARACTERS INTO A FILE UNTIL '#' IS ENTERED

Code:

```
# 9. Program to write the characters entered through the keyboard into the file , until a "#" character is entered file=open("myfile.txt","a")
x=input("Enter a character :")
```

x=input("Enter a character :")
file.write(x)
while x!="#":
 x=input("Enter a character :")
 file.write(x)
if x=="#":
 print("The characters will terminete now")
file.close()

\*Plactical tile.py - Choseis lasus meskop i Plactical tile.py (3.1/A)\*

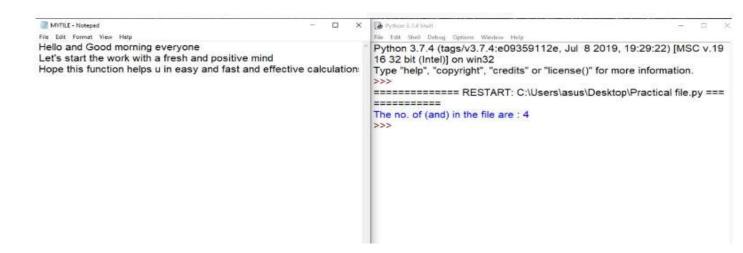

## 10.TO COUNT THE WORDS HAVING FIRST CHARACTER CAPITAL

```
# 10. Program to count the number of words having first character capital

def chr_cap():
    file=open("coordinate.txt","r")
    y=file.read()
    x=y.split()
    count=0
    for i in range(0,len(x)):
        if x[i][0].isupper():
            count+=1
    print("The number of words having first character capital are :", count)
    file.close()
    chr_cap()
```

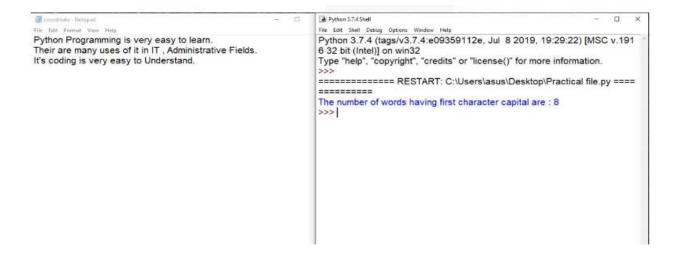

## 11.TO COUNT AND DISPLAY NO. OF LINES NOT STARTING WITH 'A'

```
*Practical file py - C/(Unan/mun), Desittep/Practical file py (3.7.4)*
File Esit Format Run Options Window Help
# 11. Program to count and display the number of lines not starting with alphabet 'A'
def count not Alines():
   file=open("PARA.txt","w")
   file.write("A function made by the user is used for efficient purposes")
   file.write("\n")
   file.write("It helps the user in calculations.")
   file.write("\n")
   file.write("Any typical can be made easy via a function")
   file.write("\n")
   file.write("Thankyou all")
   file.write("\n")
   file.write("It is very easy")
   file=open("PARA.txt","r")
   w=file.readline()
   x=file.readline()
   y=file.readline()
   z=file.readline()
   count=0
   for i in w,x,y,z.
      if i[0]!='A':
         print("Line not starting with alphbet (A) is :", i, end=" ")
      else:
         pass
   print("\n")
   print("The number of lines not starting with alphabet 'A' are:", count)
   file.close()
count not Alines()
```

```
for i in w,x,y,z:
    if i[0]!='A':
        count+=1
        print("Line not starting with alphbet (A) is :", i, end=" ")
    else:
        pass
    print("\n")
    print("The number of lines not starting with alphabet 'A' are :", count)
    file.close()
    count_not_Alines()
```

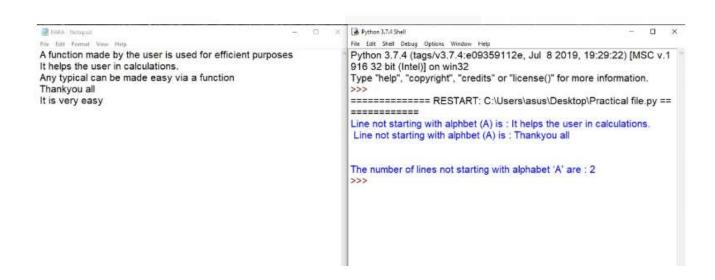

## 12.TO MERGE ALTERNATIVE LINES OF TWO FILES

```
    *Practical file py - Chliser/Jasus/Desktop/Practical file py G.7 A/F.

File Edit Fermat Run Options Window Help-
# 12. Program to merge alternative lines of two file in new file
def merge();
   file1=open("myfile.txt", "r")
   file2=open("PARA.txt","r")
   file3=open("new file.txt","w")
   x=file1.readlines()
   print(x[0])
   print("Total lines in file1 are :",len(x))
   y=file2.readlines()
   print("Total lines in file2 are :",len(y))
   if len(x)<len(y):
      a=len(y)-len(x)
      for i in range(0,len(x)):
         file3.write(x[i])
         file3.write(y[i])
      for j in range(0,a):
         file3.write(y[len(x)+j])
   else:
      if len(x)>len(y):
         a=len(x)-len(y)
         for i in range(0,len(y)):
            file3.write(x[i])
            file3.write(y[i])
         for j in range(0,a):
            file3.write(x[len(x)+j])
   file1.close()
   file2.close()
   file? ringe()
```

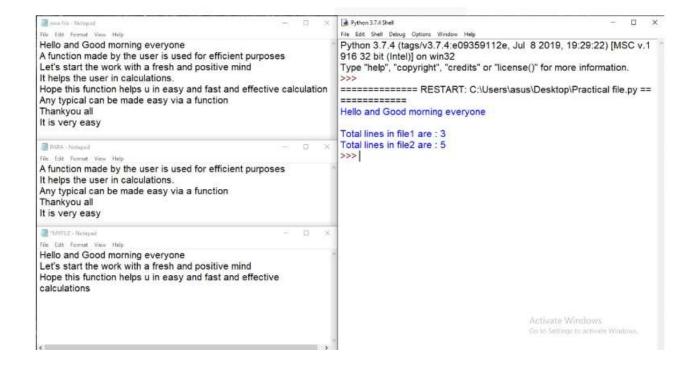

## 13.TO PRINT THOSE WORDS TO FILE1 WHICH DON'T START WITH 'a,e,i,o,u'

```
# 13. Program to print those words to file1 which don't start with "A_E,I,O,U"

def temp():
    file=open("text.txt","r")
    file1=open("text1.txt","w")
    a=file.read()
    x=a.split()
    for i in range(0,len(x)):
        if x[i][0].isupper and x[i][0] == "A" or x[i][0] == "E" or x[i][0] == "I" or x[i][0] == "O" or x[i][0] == "U":
        continue
    else:
        file1.write(x[i])
        file1.write("n")
    file.close()
    temp()
```

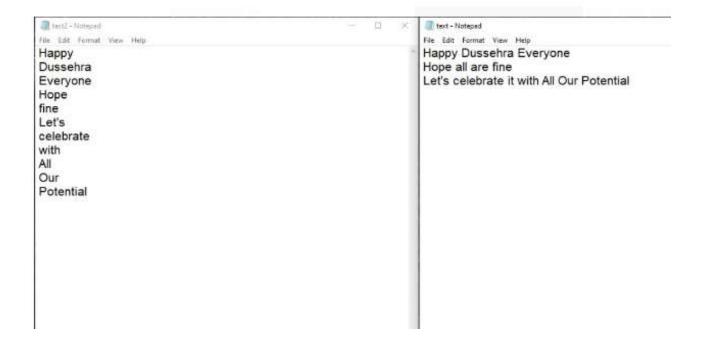

## 14. TO PRINT THOSE WORDS TO FILE1 WHICH DON'T START WITH 'A,E,I,O,U'

```
# 14. Program to print those words of file1 which don't start with "a,e,i,o,u"

def temp1():
    file=open("text.txt","r")
    file1=open("text2.txt","w")
    a=file.read()
    x=a.split()
    for i in range(0,len(x)):
        if x[i][0].islower and x[i][0] == "a" or x[i][0] == "e" or x[i][0] == "i" or x[i][0] == "u":
            continue
    else:
        file1.write(x[i])
        file1.write("\n")
    file.close()
    file1.close()
    temp1()
```

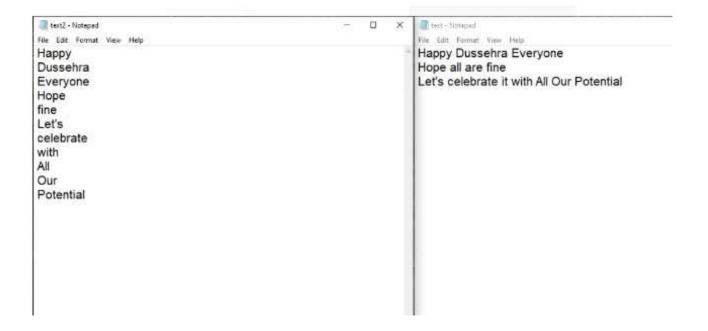

## 15.TO WRITTE A FILE WHICH HAS ALL LOWERCASE LETTERS, EXCEPT THE 1 WORD

```
# 15. Program to write a file which have all lowercase letters , except the 1st word and the word following full stop of file
  file=open("Report.txt","w")
  file.write("Hello Everyone, this is to inform that the News regarding revised Syllabus has come. Any student can confe
  file.close()
   file1=open("Friend.txt","w")
   file=open("Report.txt","r")
  x=file.read()
  I=[]
   for i in x:
    Lappend(i)
   for j in range(0,(len(l)-1)):
     # I(i)=="."
        l[j+1]=l[j+1].upper()
     if I[0].islower():
        l[j]=l[j].upper()
   b=str(l)
  file1.write(b)
  file1.close()
  file.close()
para()
```

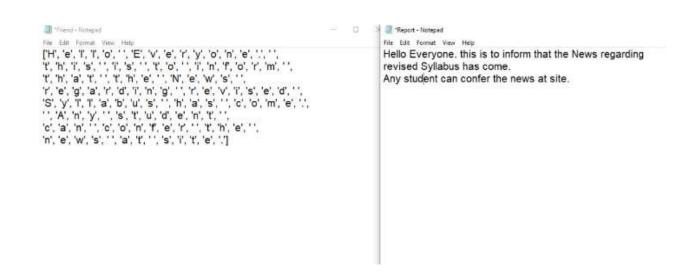

# 16.TO FIND WORD LENGTH OF FILE Code

```
# 16. Program to find word length of file

def word_length():
    file=open("Report.txt","r")
    x=file.read()
    a=x.split()
    print("The word length of file is :",len(a))

word_length()
```

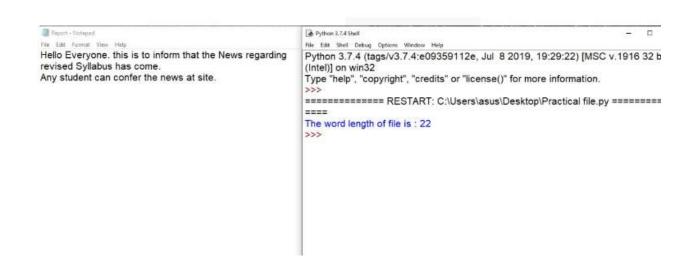

# 17.TO COUNT 'THE' WORD IN A FILE Code:

```
# 17. Program to count "the" word as independent word
def count_the():
  file=open("Story.txt","w")
  file.write("the programs should run properly")
  file.write("\n")
  file.write("Let's start the work with a fresh and positive mind")
  file.write("\n")
  file.write("Hope the function helps u in easy, fast and effective calculations")
  file=open("Story.txt","r")
  y=file.read()
  count=0
  for i in range(0,len(y)):
     if y[i]=="t" and y[i+1]=="h" and y[i+2]=="e":
        count=count + 1
  print("The no. of (the) in the file are :", count)
  file.close()
count_the()
```

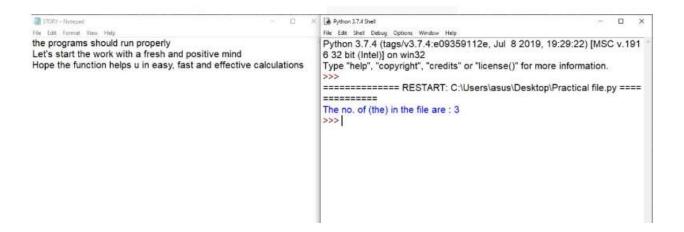

## 18.FUNCTION TO CONVERT OCTAL NO. INTO OTHER BASES

```
# 18. Program to create a function to convert an octal no. to other no. bases :

def oct_to_others(n):
    print("Octal no. given is :",n)
    numstr=str(n)
    dec_num=int(numstr,8)
    print("No. in decimal is :",dec_num)
    print("No. in binary is :",bin(dec_num))
    print("No. in hexadecimal is :",hex(dec_num))
num=int(input("Enter an octal no. :"))
oct_to_others(num)
```

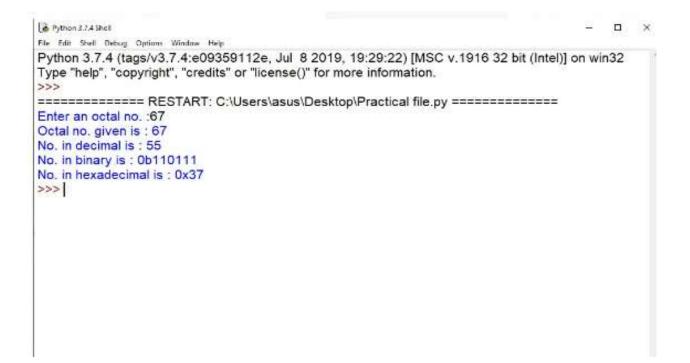

# 19.TWO GENERATE 1<sup>ST</sup> 4 TERMS OF AP Code:

```
**Practical file.py - C:\Users\asus\Desktop\Practical file.py (3.7.4)*

File Edit Format Run Options Window Help

# 19. Program to generate 1st 4 terms of an AP:

def AP(ini,step):
    return ini, ini+step, ini+(2*step), ini+(3*step)

ini=int(input("Enter the initial value of AP series:"))

st=int(input("Enter the step value of AP series:"))

print("AP series with inital value ",ini, "and step value ",st, "goes as:")

t1,t2,t3,t4=AP(ini,st)

print("The AP series upto 4 terms is:",t1,t2,t3,t4)
```

# 20.PROGRAM FOR BINARY SEARCH Code:

```
Practical file py - Childsershasus\Desktop\Practical file.py (3.7.4)
File Edit Format Run Options Window Help
# 20. Program for Binary search:
def Bin search(arr, key):
  low=0
  high=len(arr)-1
  while low<=high:
     mid=int((low+high)/2)
     if key==arr[mid]:
        return mid
     elif key<arr[mid]:
        high=mid-1
     else:
        low=mid+1
  else:
     return -999
arr=[2,4,12,25,38,44,55,62]
print(arr)
item=int(input("Enter the search element :"))
result=Bin_search(arr,item)
if result>=0:
  print(item, "found at ",result,"th position, i.e. at index", result)
  print("Sorry", item ,"not found in array")
```